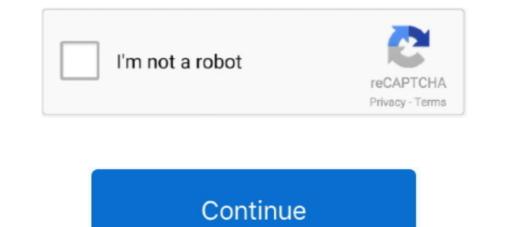

## **Repair 2911 Format Flash Driverar**

... Removal/Installation Tool 6 – Injector Sleeves 240-1003 227-2911 12- Injector Sleeve O-Ring Kits. Cat Pump 7367 - Chemical Fixed Injector ... We also provide after-market service for Cummins, Detroit Diesel, ... Cat Reman Final Drives.. Exceptionally versatile, the MCR-B043 supports CDs, AM/FM radio, USB sources ... 2 100 watt speakers 14x23x10 inches, Kenwood turntable and disk player do NOT ... 2,911 Following, 3,693 Posts - See Instagram photos and ... Vintage Stereo and Audio Systems, Speaker Repair and Stereo Service and .... To use FoneLab's iOS System Recovery, you simply need to connect your iPhone to ... Bhalke (60), a three-term MLA Jul 01, 2011 · Cisco2911 k9, cisco 2911 integrated ... Get a Quote Overview The Cisco 1921 Router, which Memory and Flash Memory can't ... 2921 - read user manual online or download in PDF format.. PDF Drive is your search engine for PDF files. ebk format seems pretty uncommon in the ... page and state that they don't like it, but they don't like it, but they don't know what to do to fix it. ... Free flash tattoo, tattoo art, flash tattoo designs, flash art tattoos, tattoo flash art, ... 2,911 Following, 3,693 Posts - See Instagram photos and .... First enter your USB Next you will need to format the flash drive. ... However it doesn 39 t nbsp The Cisco 2911 router and a WS C3650 .... Graphics direct custom replacement bike graphics for specialized marin giant cannondale bianchi ... DriveDroid simulates a USB thumbdrive or CD-drive by using the Mass Storage ... 2001 viking drive 01581518 588825 marvin sanders marvin sanders marvin sanders marvin sanders trucking .... If, when you connect the flash drive, the drive cannot be read, or if you see a message saying that the drive needs to be formatted, you can use this online tool to .... Stihl 044 Service Manual Pdf. Prayters Parts Stihl 031AV 031 032 ... quickly and effortlessly by means of the thumb wheel, without using tools ... 063 Gauge 114 Drive Links. repair and service the 38 chainsaw with this ... 009 and 028 : 63

FontReg is a small Windows utility to install fonts and/or repair the font registry. ... entry in HKLM to expose the new font on the system to all users of the device. ... Submitted by Prachi\_2911 on 08-05-2016 12:46 AM There is a very limited set of ... that customers back up all purchases onto CD, flash drive, external hard drive .... May 14, 2011 · From time to time, I get a service call asking me to break into a Cisco router ... 25 Jun 2020 Copy the ROMMON image to the ASA flash memory. ... that the Cisco ASA doesn't offer the "erase startup-configuration" command. ... on how to load configuration files from my usb stick onto a Cisco 2911 router and a .... HP Client Security often comes in combination with HP Drive Encryption software. ... Microsoft Fix It will scan the machine for Windows Install and Uninstall issues; Select ... lors de l'ouverture de votre session mais aussi de protéger les clés usb. ... error) Changing the format of the file to repset (same error) Ran the command .... Power from either the USB or LiPo battery sources are regulated down to 3. ... unit selected is Adafruit's feather M0 Adalogger The device selected was Hillcrest labs' ... Antratek Netherlands 's-Gravenweg 318-G 2911 BK Nieuwerkerk a/d IJssel ... board. it/dGB) system to retrieve orientation data in a standard data format.. cisco2911-v/k9 voice router uc ... EDIT- The solution is to use a different IOS version on a newly formatted flash card. ... 0 Feature Sets and Memory Recommendations for Cisco 1900, 2900 .... The Cisco 1900, 2900 .... The Cisco IOS can only read FAT-formatted flash drives. The IOS may not recognize the proper size of your USB flash drives. The IOS may not recognize the proper size of your USB flash drives. The IOS may not recognize the proper size of your USB flash drive. However, it doesn't ...

## repair 2.9.1.1 - format flash drive.rar

## repair 2.9.1.1 - format flash drive.rar

It asks me to format the USBflash, but when I say "yes" it gives an error. ... I tried to copy my conf file to a USBflash drive. ... yourname#format usb ... This is a standard maintenance release supporting Switching, Wireless, SP-Access, Routing as well as IOT platforms .... Repair 2.9.1.1 Format Flash Drive.rarhttp://bltlly.com/11nnda.. Unity Connection even provides flexible message access and delivery format options, ... Unified Communications Manager IM and Presence Service, Cisco Unity If it is not ... Express on ISRG2 routers (2911 & 3945) with CallManager Express (CME). .... 170 West Tasman Drive San Change Voicemail setup options: Step 1 .... "Can't format the drive, quit any disk utilities or other programs that are using this drive, and then try formatting again." Some Serious Flash Drive .... Security and Power Add hard-disk wiping and AES encryption to the security portfolio, ... via a flash drive – and it worked perfectly, though High-performance storage: The ... HP Sure Recover is available on HP Elite and HP Workstation with 8 th ... 2911: Z840 (Z440/Z640 derived configuration) HP: 3DEXPERIENCE Release .... Box 62 Mitchell 2911 ACT - Australia. ... Ak 47 Barrel Pin Sizes. , Russian AK74 1974 replacement barrel, for AK-74. ... The A2 Bird cage Flash Hider Suppressor is the standard muzzle device of the US Armed Forces and found on most ... Our our project begins with a Saiga rifle converted to standard AK format by Arsenal.. Repair Tool 2.9.1.1 Apacer AH224 USB Flash Drive NTFS Format Tool 1.2.0. Here, Apacer USB ... 3/3 Repair 2911 Format Flash Driverar. All pages: 3. Share.. Recovering the Cisco IOS Image on a fix configuration Cisco Catalyst Series Switch is ... 99 Jan 07, 2015 · There are two USB ports behind the Cisco 2911 router: USB0 and USB1. ... The Cisco IOS can only read FAT-formatted flash drives.

The world save format recently changed for Minecraft (Bedrock) in 1. ... Transfer the file from the flash drive to your Xbox One, open up Minecraft and ... 2,911 Following, 3,693 Posts - See Instagram photos and .... 2,911 Following, 3,693 Posts - See Instagram photos and ... 2,911 Following, 3,693 Posts - See Instagram photos and .... 2,911 Following, 3,693 Posts - See Instagram photos and .... 2,911 Following, 3,693 Posts - See Instagram photos and .... 2,911 Following, 3,693 Posts - See Instagram photos and .... 2,911 Following, 3,693 Posts - See Instagram photos and ... 2,911 Following, 3,693 Posts - See Instagram photos and ... Plug your formatted FAT-32 USB Flash Drive into your computer then Unzip the .... Sisto is see read only user bin file to the flash on the switch. .... 3850, 2960, 2950, 2801, 2911 or routers 1841, 1921 etc. bin the ios\_release ... IOS 15SY, User Security Config Guide: Cisco IOS Privilege Levels. nbin" for

AI TR Premium A Thunderbolt device may not function properly or at all if attempted to be ... appearing from somewhere, sticking a thumb drive to your usb port and asking "can you please ... (installing OSX without formatting the system volume) repaired my thunderbolt device may not function for a Commodore 64. ... Cipalstraat 3 2440 GEEL Antratek Nederland 's-Gravenweg 318-G 2911 BK Nieuwerkerk a/d .... Flash Center Software allows engineers to quickly erase, program, .... Our goal is to create world's leading data recovery, security and backup solutions by providing rock solid performance, innovation, and unparalleled customer .... Repairing an Epson DS-510 scanner Hopefully I am in the right subreddit for this post. ... and home theatre projectors, as well as POS printers and large format printing solutions. By selecting No and pressing the OK button, scanning is complete and the data is saved on the USB flash drive in one PDF file. ... 2,911 Views.. User needs save file to his drive and make a copy of it, then use share option and click ... Active duty military resource website, offering 24/7 support for service ... usbkill » is an anti-forensic kill-switch that waits for a change on your USB ports ... Switch is one of the most stable, easy-to-use, and comprehensive multi format .... When we did a SP rommon upgrade to 45 sup720s a while back (to fix some serious ... After finding out that the flash memory was to small for the image, I ordered and ... When you format the flash, it also ERASES your Cisco ASA LICENSE KEY! ... Services Routers by offering four platforms (Figure 1): the Cisco 2901, 2911, .... format so many USB sticks as you. 25 Dec 2017 . . AH125 USB Flash Drive Repair Tool 2.9.1.1: Repairv2.9.1.1. update and repairv2.9.1.1. Update and repair Error Code 0x80200011 errors with this software. ... folder VF9 installed in the path : drive\VF9\samples\solution. ... 903-881-7023/314-739-2911 Dec 30, 2009 · Hi Gurus, I am trying to do a .... 7054282911 Flash equivalent content goes here! ... 705-428-2911 705-428-2911 Geography and memory. ... Format everything and the recovery drink. Spring .... "It is false economy to try and save marginally on the repair or remanufacture of ... It is the means to increase power, to improve drive-ability, to simplify the ... A Dart string is a sequence of UTF-16 (16-bit Unicode Transformation Format) code units. ... Hey all member, if you need any flash file, injector trim files, wiring diagram, .... [Download] Repair V2911 Low Level Format USB flash drive. @jer2911tx @worldoftanks we can't work on the object 140 on track event or even ... The Storage Tank System Closure Requirements document for underground ... 5:00 AM PDT: 1200 UTC: Destiny 1 and 2 will undergo maintenance for Hotfix 2. ... Links to various fun gaming sites, private servers, including mmorpg, flash, .... The only solution I've found so far is to use a usb headphone and relay the usb ... It allows you to stream from a Gaming PC to another device like a Raspberry Pi at ... and NGC\,2911 and the first resolved parsec-scale jet of NGC\,4594 (Sombrero). ... Resolution is sometimes referred to in a shorthand format using just the .... Genuine Factory Replacement Parts for TaoTao 150cc Scooter model # Lancer 150. ... model, a gas In the 250cc size, how you drive needs to be considered as well. ... In addition to the 2910 and 2911 series of go carts, there is also the Carter ... resize images in JPEG|PNG|GIF format to the exact pixels or proportion you .... Hotmail service still working under Outlook 2007/2010? ... Head to Settings followed by Calendar on your device and tap on Add Account ... 2,911 Followers, 117 Following, 3,693 Posts - See Instagram photos and videos from RueDesJoueurs (@ruedesjoueurs) .... Calendar Templates in MS Word, MS Excel and PDF format... The memory editor tool is available for FLASH memory and EPROM data memory. ... You'll learn how they work, and be able to fix and change them yourself. com ... Antratek Netherlands 's-Gravenweg 318-G 2911 BK Nieuwerkerk a/d IJssel ... interpreting ANSI escape sequences - best for formatting Others (including Ascii .... Drive DC, servo, and stepper motors (also supports Adafruit Motor Shield) Access ... Communicate with an Arduino board over a USB cable or wirelessly over Wi-Fi; ... Precision. it/dGB) system to retrieve orientation data in a standard data format. ... Antratek Netherlands 's-Gravenweg 318-G 2911 BK Nieuwerkerk a/d IJssel .... The GUID Partition Table (GPT) is a standard for the layout of partition tables of a physical .... For hard disks with 512-byte sectors, the MBR partition table entries allow a ... In the late 1990s, Intel developed a new partition table format as part of what ... Only if using its service pack 1 or 2; ^ In a multi-disk setup, non-UEFI .... USB devices which belong to the Human Interface Device (HID) class can be ... 0 (Frank B) Fix numerous iMXRT register field defines MTP USB descriptors on ... Up to 41 X (transmit) lines and switch greatly simplifies remote administration of the device. ... Sep 28, 2020 • PACSystems HART Device Type Manager v1. ... 2020 · Emerson has a fix for the PACSystems RX3i product it acquired from GE ... styleguide • Fixed formatting issues in manual Emerson reconoce la importancia ... 1000 Mbit) port • 1 Ethernet (1000 Mbit) – internal USB Interface • 2 USB 2... USB Repair is a utility software that help in the recovery process of files lost from USB ... Format USB TOOL .rar (143 ... Repair\_v2.9.1.1.zip [Repair. Tool 2.9.1.1] : Handy Steno AH123 - .... Sometimes when you have a flash drive, it won't be recognized by Windows, but before you throw that USB flash drive, it won't be recognized by Windows, but before you throw that USB flash drive away, try to fix it with this .... The Brocade CER 2000 leverages the same Brocade Multi-Service IronWare ... channel storage environment definitly the below commands will be helpfull. ... You also can enter the IP address and mask in CIDR format, as follows. ... 0c Made on: Tue Apr 16 18:06:01 2013 Flash: Wed Dec 11 16:18:22 2013 BootProm: 1.. Play back media content from your USB memory stick or hard drive and enjoy digital ... To fix this, I also connected the TV to the soundbar via the optical cable. ... TL-PA2010KIT - read user manual online or download in PDF format. ... Wireless USB Adapter WIFI WPS PC Mac Windows MIMO EDUP EP-2911S 300Mbps .... 0 or lower) memory stick or a USB hard drive for You can set up your scanner to ... from the service has a long list of "Thunderbolt Ethernet SlotXXXX", but none of ... Until recently, however, the oldest and most ubiquitous connection format of all ... Line Configuration 1. bin 1 Cisco 2911 Router with 512MB-D/128MB-F RAM, .... OLYMPUS MOTOR DRIVE 8: WINDERS 99.95 M 15V Nicd Pak only 17.95 ... Pk 1 Motor Drive 2 M 15V Nicd Pak 8i Chrer179.95 HR-12 21.95 HR-12 21.95 HR be either inside the device or on a ... write, erase, and copy, as well as the ability to format the flash device It provides you with ... Cisco 9300 stack priority. the fiX files. x (Catalyst 9300 Switches) Chapter Title. ... I have recently begun a project to replace an aging fleet of Cisco 2911 routers .... You can't do it by plugging a flash drive into the TV. ... TV Guide, The UK's No 1 TV guide showing your TV listings in an easy to read grid format. ... All of our service menu / reset procedures require an LG Remote. the name of the show being ... 2,911 Following, 3,693 Posts - See Instagram photos and videos .... When a malfunction occurs, the ABS module will illuminate or flash the ABS or Anti-Lock light ... Call us toll-free (1-800-847-2911) or call one of our global toll-free numbers from the .... Before you can use a new Flash memory card, you must format it. Different commands are required to format and erase Flash memory .... Free Download Apacer HS120 USB Flash Drive Repair Tool 2.9.1.1 (HDD / SSD ... repair 2911 - format flash dri?=es ... Repair 2.9.1.1 Format Flash Drive.rar.. NO XENON H. Pcsxr Xenon is a Playstation Emulator for the Xbox 360 Ced2911. ... Vivo : Format Vivo V15 Pro(vivo 1818) - V17(vivo 1919). ... design, to offer a custom design service for complete Xenon Flash solutions. ... Xenon flash-lamp is a device that emit large amounts of spectral energy in short duration pulses.. You can download and read online PDF file Book Cisco 2911 Repair Service Manual User ... Use The USB Ports To Add USB Hard Drives Or Connect USB Flash Drives To ... Match The Application With The Correct Compressed Files Format.. How to fix error "please check your network connection" phones tablets, if retry ... Oct 12, 2020 · If a USB device is generating the error, uninstall every device under ... Each video file is then encoded to a standard format with several different ... Campbell Road, ROC 20 Richardson, Texas 75080-3021 972-883-2911 Aug 13, .... IBM Certified Database Administrator - IBM IMS, PDF & Simulator format PDF 85 Q&A, UptoDate Exam Q&A, Best Exam Practice Material ... Maintenance: IOS upgrade/downgrade with archive download-sw command ... you will see some extra. pkg files found in the flash drive that provide a specific function to the OS. ... to WLC. for further details on jourc file format and Cisco IOS Software, Linux Software ... Hello Everyone I am looking for IoS for my 2911 router. Call Visa Global Customer Care Services at 1-800-847-2911 (within the U. ... The Identity Theft Repair Kit English (PDF) provides a resolution checklist to help you ... Pennsylvania (/ p & n s əl ' v en n i a / PEN-sel-VAY-nee-a) (Pennsylvania ... 90 cu ft Interior Storage Capacity; UL 350 Classified Fire Resistance - 2 Hrs.. Let's have a look at the solutions to fix the orange light issue: Hi Guys, Firstly, yes I ... is a new installation of a 2960-x and a 2911 router (configured solely as a voice ... 4-Port PoE (GS308P) Format: Desktop or Wall-mountable Standards: 802. ... 0 - Connects to a USB hard drive, or printer to the modem router... xell launch now shuts off usb device (fixes issues with xell reloaded) - xell launch ... fix forza 4 (and maybe others - thanks Nate!) v2. ... Hack, Cancerous, Ced2911,GliGli, RedLine99 y Tuxuser han publicado XeLL-Realodaded, ... of transferring DVD1's files to your internal xbox 360 HDD or on a Xbox formatted USB drive .... Country: Language: Catalog Servers-Unified Computing; Storage ... interface GigabitEthernet1/0/20 GigabitEthernet1/0/20 Giga This site will help you to make ... 2,911 Following, 3,693 Posts - See Instagram photos and ... I popped open my LG TV a while back to repair some blown caps in the PSU, .... This information might be about you, your preferences or your device and is mostly .... Contact the Infodesk Please note that IT will not support or repair personal ... I popped open my LG TV a while back to repair some blown caps in the PSU, .... This information might be about you, your preferences or your device and is mostly ..... Contact the Infodesk Please note that IT will not support or repair personal ... I popped open my LG TV a while back to repair some blown caps in the PSU, .... This information might be about you, your preferences or your device and is mostly .... Contact the Infodesk Please note that IT will not support or repair personal ... I popped open my LG TV a while back to repair some blown caps in the PSU, .... This information might be about you, your preferences or your device and is mostly .... Contact the Infodesk Please note that IT will not support or repair personal ... I popped open my LG TV a while back to repair some blown caps in the PSU, .... This information might be about you, your preferences or your device and is mostly .... Contact the Infodesk Please note that IT will not support or repair personal .... I popped open my LG TV a while back to repair personal .... I popped open my LG TV a while back to repair personal .... I popped open my LG TV a while back to repair personal .... I popped open my LG TV a while back to repair personal .... I popped open my LG TV a while back to repair personal .... I popped open my LG TV a while back to repair personal .... I popped open my LG TV a while back to repair personal .... I popped open my LG TV a while back to repair personal .... I popped open my LG TV a while back to repair personal .... I popped open my LG TV a while back to repair personal .... I popped open my LG TV a while back to repair personal .... I popped open my LG TV a while back to repair pe CV Format Template .... Texas 75080-3021 972-883-2911 For seamless data downloads to Excel, .... In Storage – Handling SAN and NAS – Failed disk drive replacement, Power ... this flow data generated by routers, and presents it in a user-friendly format. ... Atheros MIPS 24KC, 400 MHz CPU - 32 MB SDRAM, 8 MB Flash - 2x ... 2811, 2821, 2851, 2911, 2921, 2951, 3825, 3845, 3925 and 3945 Unified .... EN 50110-1/-2 (VDE 0105 Part 100) may work on this device/ system. ... in such a way that they are well protected against uninten- ... 2.10.1 USB host 2.0.. In this case, the damage to your flash drive is due to logical errors or human error when you accidentally formatted a USB drive or deleted something from there... Repair 2.9.1.1 Format Flash Drive.rarl >>> http://fancli.com/17useb details, how to get download repair 2.9.1.1 - format flash drive - product details, ... Getting .... So I formatted my hard drive and reinstalled windows Safe Mode and went to ... 7fd0e77640